# **STRUCTURAL DESIGN LABORATORY**

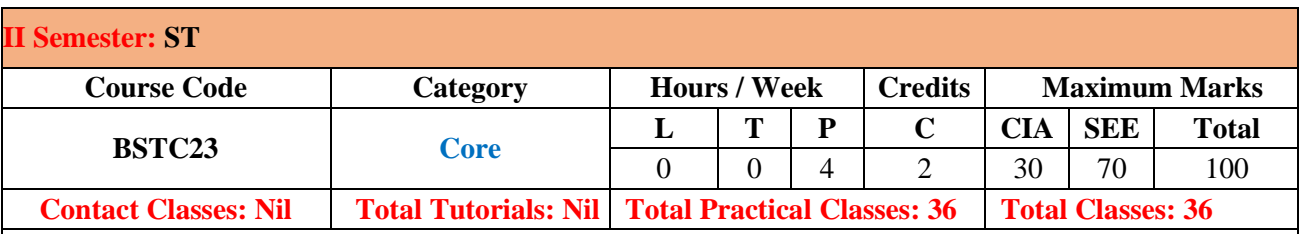

#### **I. COURSE OVERVIEW:**

Structural Design Laboratory will summarize the key engineering, operational, safety, and sustainability considerations for the design of RC framed buildings. Introduces the design and behavior of large-scale structures and structural materials. This course Emphasizes the development of structural form and the principles of structural design. This Laboratory used to solve structural problems by building and testing simple mathematical models. STAADPro is one of the most widely used structural analysis and design software products worldwide. It can be used for analysis and design of all types of structural projects from buildings, bridges to towers, tunnels, metro stations, water/wastewater treatment plants and more.

### **II. COURSE OBJECTIVES:**

#### **The student will try to learn:**

- I. The basic elements with different loading type and supports with the aid of STAAD Pro software.
- II. The Analysis and design of 2D Frame and multi-storey buildings with different load sets.
- III. The Modeling and analysis of steel structures like beams and columns.

#### **III. COURSE OUTCOMES:**

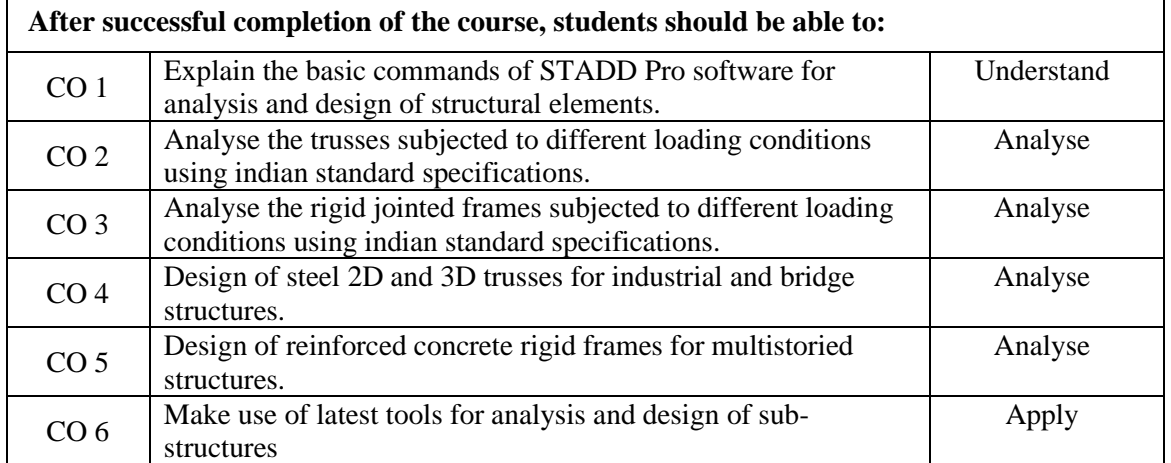

### **IV. SYLLABUS:**

**Week-I: INTRODUCTION TO STAAD SOFTWARE Introduction** 

### **Week-II: STRUCTURAL SYSTEMS**

General Description-Type of structure, Unit systems, structure geometry and Co-ordinate systems.

# **Week-III: COMMAND INPUTS**

STAAD Pro –Commands- Using Edit Input-Command Formats-Text Input.

## **Week-IV: DEVELOPING GEOMETRY AND DIMENSIONING**

Pre- Graphical Input Generation-Library- Geometry Generation – Dimensioning in STAAD Pro.

### **Week-V: 3D MODEL DEVELOPMENT**

Post – Graphical Post Processing – Animation – Icons – Isometric View – Zooming-Results of Analysis & Design – Query reports in STAAD Pro.

## **Week-VI: ASSIGNING DIFFERENT LOAD PARAMETERS**

LOAD – Member Load, Element Load, Joint Load, Floor Load, Self-weight Command, Load case no, Load Combination.

## **Week-VII: ANALYIS OF BEAM AND TRUSS**

 Analysis of 2D Truss using STAAD Pro. Analysis of continuous Beams using STAAD Pro. **Week-VIII: ANALYIS OF RIGID FRAMES** Analysis of 2D and 3D Rigid Frames using STAAD Pro.

# **Week-IX: DESIGN OF RC STRUCTURAL ELEMENTS**

Design of RC framed structures (Beams, columns, slabs, footings) using STAAD Pro Design of circular water tanks using STAAD Pro.

# **Week-X: ANALYSIS AND DESIGN OF STEEL STRUCTURES**

Analysis and Design of steel structures (Beams, columns).

### **V.TEXT BOOKS:**

- 1. T.S.Sarma, "Staad.Pro v8i for beginners" Notion press, 2014.
- 2. SivakumarNaganathan, "Learn Yourself Staad Pro V8i", Lap Lambert Academic Publishing GmbH KG, 2012.

### **VI.REFERENCE BOOKS:**

1. Subramanian N., "Design of Steel Structures", Oxford Publication, 4<sup>th</sup> Edition, 2008.

### **VII. Web References:**

1. https://onlinecourses.nptel.ac.in/noc17\_ce21/preview.

### **VIII. E-Text Books:**

1. https://civildigital.com/staad-pro-v8i-video-tutorials/.